Gemeinsames Kolloguium der Niederlassung Essen des Deutschen Wetterdienstes, des Arbeitsbereichs Klimatologie des Geographischen Instituts der Ruhr-Universität Bochum und des Zweigvereins Rheinland der Deutschen Meteorologischen Gesellschaft

Dr. Thomas Kuhlbusch Institut für Energie und Umwelttechnik, Universität Duisburg-Essen

"Von den Feinstaubquellen bis zu den Effekten - Mensch, Fauna, Flora "

Termin: Dienstag, 01.03.2016 16:30 Uhr (s.t.)

Ort:

Deutscher Wetterdienst **Wallneyer Str. 10** 45133 Essen

Für Anfragen: Tel: 069 8062 6861 / 6870 guido.halbig@dwd.de

Essener Klimagespräche

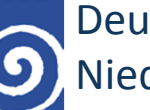

**DWD** 

**101** 

**Deutscher Wetterdienst Niederlassung Essen** 

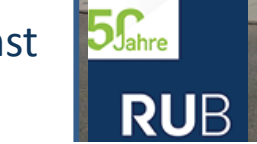

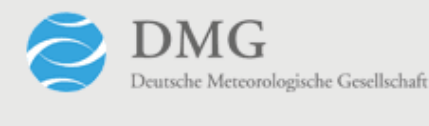